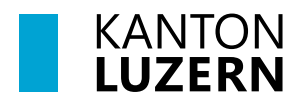

Bau-, Umwelt- und Wirtschaftsdepartement **Raum und Wirtschaft (rawi)** Murbacherstrasse 21 6002 Luzern Telefon +41 41 228 51 83 rawi@lu.ch rawi.lu.ch

Luzern, 21. November 2023 LA

## **Datendokumentation und Nachführungskonzept**

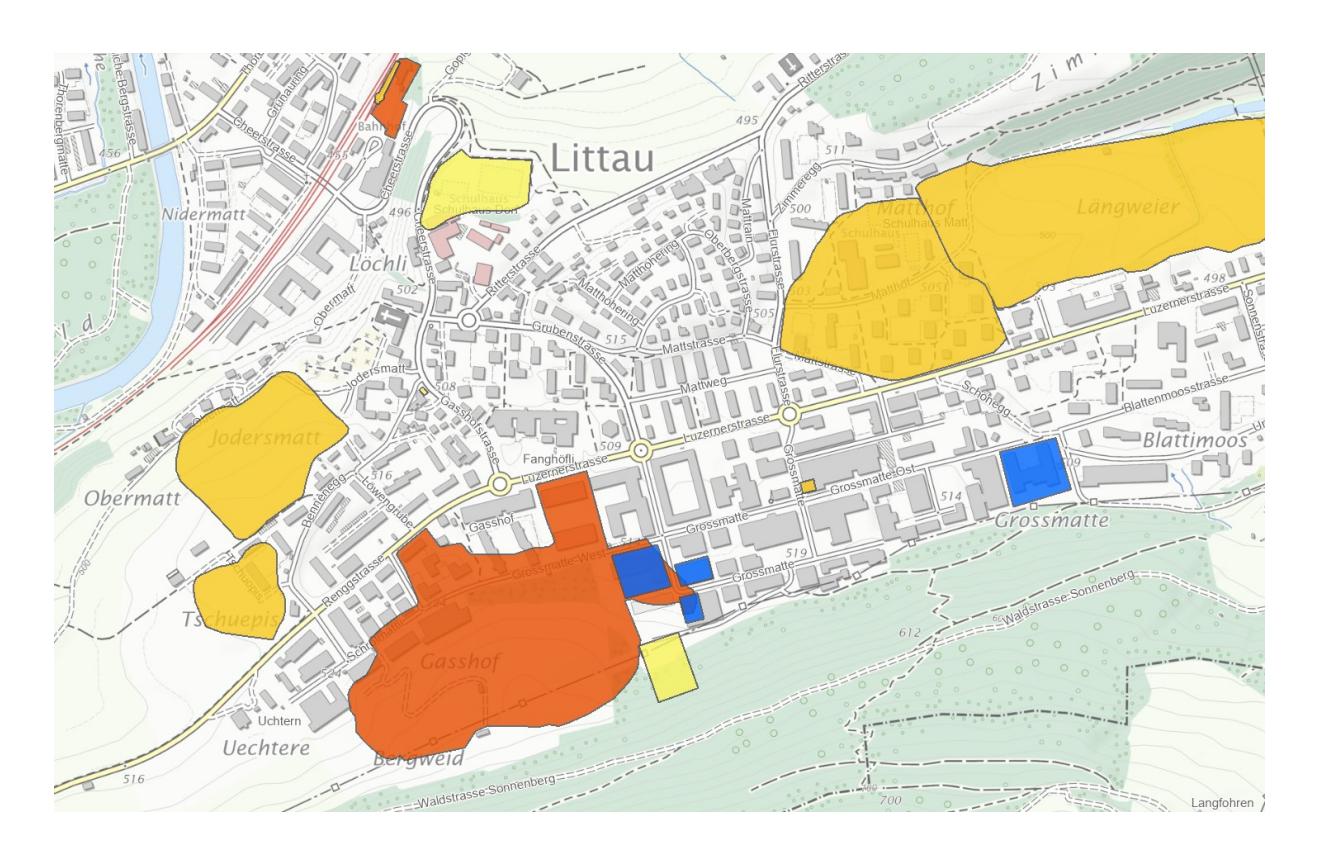

# **Kataster der belasteten Standorte (KbS) (119)**

Version: 3.1 Genehmigt durch geo und uwe am: 27.5.2021

# **Dokumenteninformation und Änderungskontrolle**

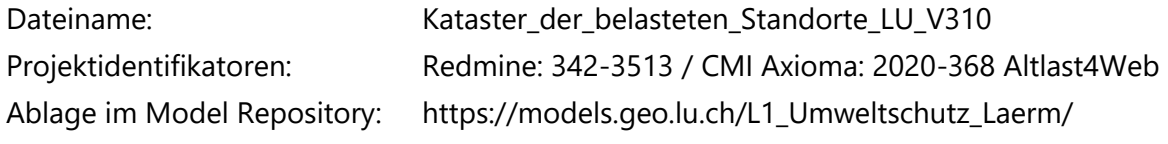

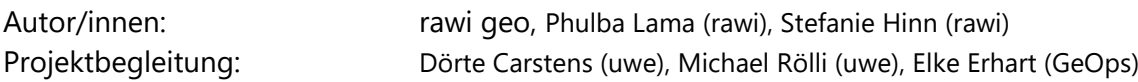

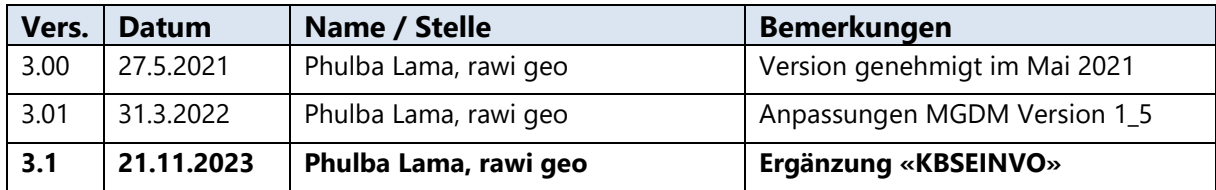

## **Inhaltsverzeichnis**

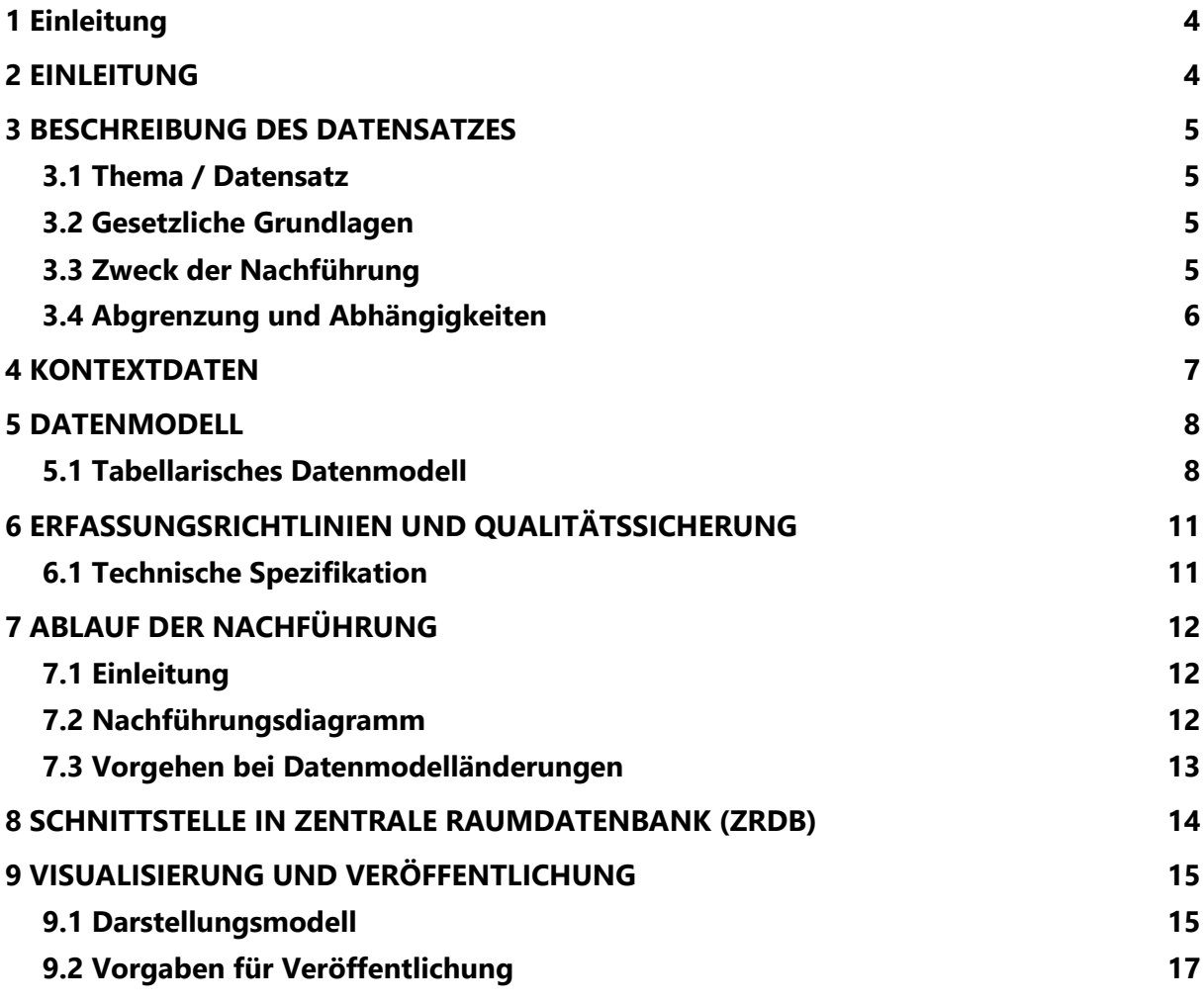

# <span id="page-3-0"></span>**1 Einleitung**

# <span id="page-3-1"></span>**2 EINLEITUNG**

Das Bundesgesetz über den Umweltschutz (USG) verpflichtet die Kantone, einen öffentlich zugänglichen Kataster der belasteten Standorte (KbS) zu führen. Im KbS sind ausschliesslich Standorte aufgeführt, bei welchen eine Belastung feststeht oder mit hoher Wahrscheinlichkeit zu erwarten ist. Die belasteten Standorte werden aufgeteilt in Ablagerungsstandorte, Betriebsstandorte, Unfallstandorte und Schiessanlagen.

Der Kataster der belasteten Standorte ist ein Datensatz nach Geobasisdatenkatalog nach Bundesrecht in kantonaler Zuständigkeit. Das minimale Geodatenmodell (MGDM) des KbS liegt derzeit als Version 1.5 vor [\(Altlasten: Geodatenmodelle \(admin.ch\),](https://www.bafu.admin.ch/bafu/de/home/zustand/daten/geodatenmodelle/altlasten--geodatenmodelle.html) MGDM ID 116). Der KbS ist zudem Teil des Katasters der öffentlich-rechtlichen Eigentumsbeschränkungen (ÖREB-Kataster).

Das vorliegende Dokument beschreibt das Datenmodell und Nachführungskonzept für die Version 3 des KbS des Kantons Luzern. Dieses Datenmodell ist sowohl für die Bereitstellung der Daten als MDGM über geodienste.ch optimiert, als auch auf die Bedürfnisse der zuständigen Dienststelle Umwelt und Energie (uwe) zugeschnitten.

Die Änderungen am Datenmodell im Vergleich zur bisherigen Version 2 wurden im Rahmen der Umstellung der Datenverwaltung auf die **[Webapplikation Altlast4Web](#page-5-1)** von der Firma geOps durchgeführt. Nebst dem neuen Datenmodell wurde eine neue Schnittstelle konzipiert, um die aus Altlast4Web exportierten Daten des KbS nächtlich in die zentrale Raumdatenbank (ZRDB) zu importieren. Diese Schnittstelle wird durch rawi-geo mit der Software FME betrieben.

Dieses Datenmodell und Nachführungskonzept wurde am 27.05.2021 von den Dienststellen uwe, Abteilung Gewässer und Boden, sowie rawi, Abteilung Geoinformation, abgenommen.

# <span id="page-4-0"></span>**3 BESCHREIBUNG DES DATENSATZES**

## <span id="page-4-1"></span>**3.1 Thema / Datensatz**

Dieses Dokument beschreibt den kantonalen Datensatz Kataster der belasteten Standorte (KbS). Dieser ist im Geoportal publiziert und für die Öffentlichkeit zugänglich gemacht [\(Web](https://map.geo.lu.ch/altlasten)[karte KbS\)](https://map.geo.lu.ch/altlasten).

Der Kataster der belasteten Standorte

- gibt Auskunft über bestehende Belastungen des Untergrundes;
- teilt die erfassten Standorte ein in unbedenkliche Standorte und solche, die weiter untersucht werden müssen;
- dient als Planungsgrundlage für Behörden, Planungsbüros und Grundstückeigentümerinnen und -eigentümer bei anstehenden Vorhaben (wie Handänderungen, Bauten, Nutzungsänderungen);
- informiert Betroffene wie StandortinhaberInnen, BauherrInnen, GrundstückhändlerInnen, Banken, Versicherungen und Nachbarn. Dies dient der objektiven Bewertung eines Grundstücks

Weitere Informationen sind auf der uwe-Website zum Thema zu finden[: Kataster der belaste](https://uwe.lu.ch/themen/Altlasten/Kataster_der_belasteten_Standorte)[ten Standorte \(KbS\) -](https://uwe.lu.ch/themen/Altlasten/Kataster_der_belasteten_Standorte) Kanton Luzern

## <span id="page-4-2"></span>**3.2 Gesetzliche Grundlagen**

Bund: [Umweltschutzgesetz \(USG\), SR 814.01](http://www.admin.ch/opc/de/classified-compilation/19830267) [Altlasten-Verordnung \(AltlV\), SR 814.680](http://www.admin.ch/opc/de/classified-compilation/19983151)

Kanton:

[Einführungsgesetz zum Umweltschutzgesetz \(EGUSG\), SRL 700](http://srl.lu.ch/frontend/texts_of_law/366) [Umweltschutzverordnung \(USV, USGVV\), SRL 701](http://srl.lu.ch/frontend/texts_of_law/294)

## <span id="page-4-3"></span>**3.3 Zweck der Nachführung**

Nachführungen sind laufend nötig, da laufend Verdachtsflächen beurteilt, sanierungsbedürftige Standorte saniert werden, und neue belastete Standorte (z.B. Unfallstandorte hinzukommen. Weiterhin ist der Kataster der belasteten Standorte ein ÖREB-Datensatz. Das heisst, dass aufgrund der Bedeutung für raumplanerische Zwecke oder Bautätigkeiten eine hohe Aktualität der Daten gefordert ist.

Die Nachführung der Daten wurde zuvor über ein kantonsinternes EDIT-Schema auf der Zentralen Raumdatenbank ZRDB geregelt. Aktuell werden die Daten auf der von geOps angebotenen Webanwendung Altlast4Web gehalten. Diese Änderung führte zu einer Anpassung der Nachführungsprozesse.

Es wurde einerseits ein Export aus der Anwendung Altlast4Web seitens geOps eingerichtet. Seitens der Abteilung Geoinformation wurde eine entsprechende Schnittstelle für den Import in die ZRDB konzipiert und umgesetzt. Diese Schnittstelle besteht aus einem FME Workspace, welcher automatisiert über den Server nächtlich die Daten aus dem Export gemäss dem hier beschriebenen Datenmodell aufbereitet.

## <span id="page-5-0"></span>**3.4 Abgrenzung und Abhängigkeiten**

### **3.4.1 MGDM Kataster der belasteten Standorte**

Das kantonale Datenmodell des KbS wurde bereits in der Version bis 2020 an die Anforderungen des MGDM Kataster der belasteten Standorte angepasst. Diese Anforderungen werden auch weiterhin berücksichtigt.

Das Minimale Geodatenmodell Kataster der Belasteten Standorte (ID 116) [\(Altlasten: Geoda](https://www.bafu.admin.ch/bafu/de/home/zustand/daten/geodatenmodelle/altlasten--geodatenmodelle.html)[tenmodelle \(admin.ch\)\)](https://www.bafu.admin.ch/bafu/de/home/zustand/daten/geodatenmodelle/altlasten--geodatenmodelle.html) weist unter anderem gewisse Bedingungen auf, welche im Folgenden erläutert werden.

Bedingungen:

- Wenn Standorttyp = Ablagerungsstandort, dann ist InBetrieb obligatorisch auszufüllen
- Wenn Standorttyp = Ablagerungsstandort und InBetrieb = ja, dann ist Deponietyp zu erfassen
- Wenn Standorttyp = Ablagerungsstandort und InBetrieb = nein, dann ist Nachsorge zu erfassen

Diese Bedingungen sind zwingend einzuhalten.

### <span id="page-5-1"></span>**3.4.2 Webapplikation Altlast4Web**

Altlast4Web [\(Software für die Umwelt | geOps\)](https://geops.de/solution/umwelt-software) ist eine auf Open Source Software basierte Webapplikation, die von der Firma geOps betrieben wird. Sie ist auf die Bearbeitung und laufende Nachführung von Daten des Katasters der belasteten Standorte der Schweiz spezialisiert.

Altlast4Web verknüpft die Bearbeitung von Sachdaten wie Geschäften oder laufenden rechtlichen Prozessen, sowie die Erstellung und das Editieren von Geodaten.

Die Applikation ermöglicht zudem Exporte in verschiedenen Formaten wie z.B. INTERLIS, welche modellkonform oder je nach Bedürfnissen konfiguriert werden können.

# <span id="page-6-0"></span>**4 KONTEXTDATEN**

Es werden für das Altlast4Web diverse Kontext- und Hintergrunddaten benötigt. Die untenstehende Tabelle zeigt die verwendeten Daten, welche als WMTS/WMS-Dienste von der geo, über geodienste.ch oder vom Bund zur Verfügung gestellt und im Altlast4Web eingebunden sind.

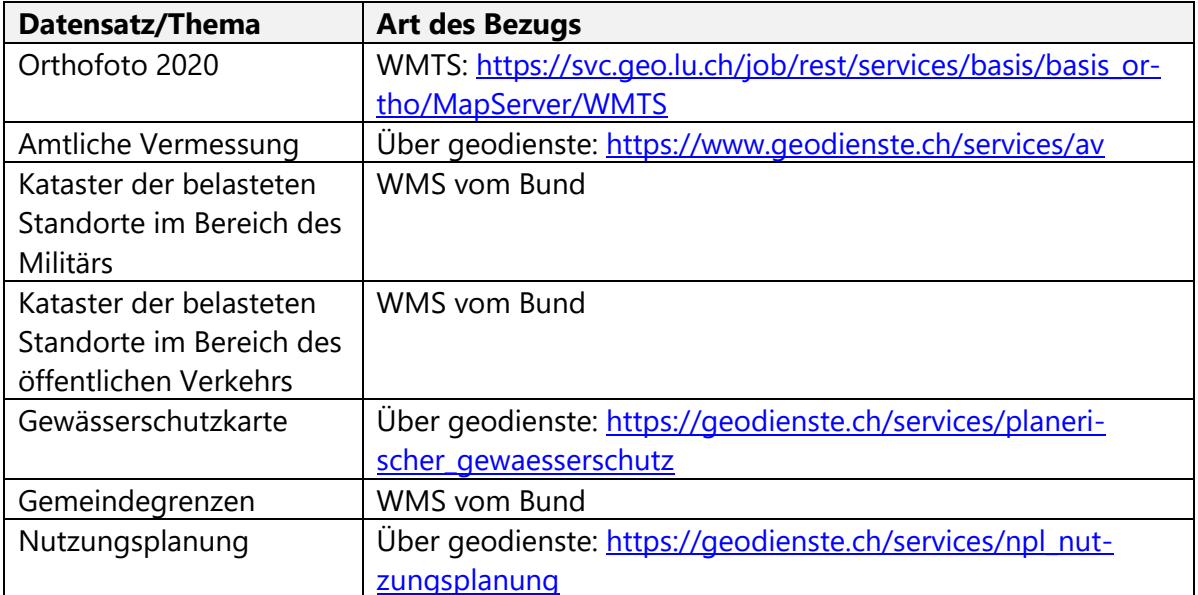

# <span id="page-7-0"></span>**5 DATENMODELL**

## <span id="page-7-1"></span>**5.1 Tabellarisches Datenmodell**

In diesem Kapitel wird das kantonale Datenmodell für den Datensatz Kataster der belasteten Standorte (Version 3) beschrieben.

## **5.1.1 Kataster der belasteten Standorte (KbS), KBSTANDO\_V3\_PY**

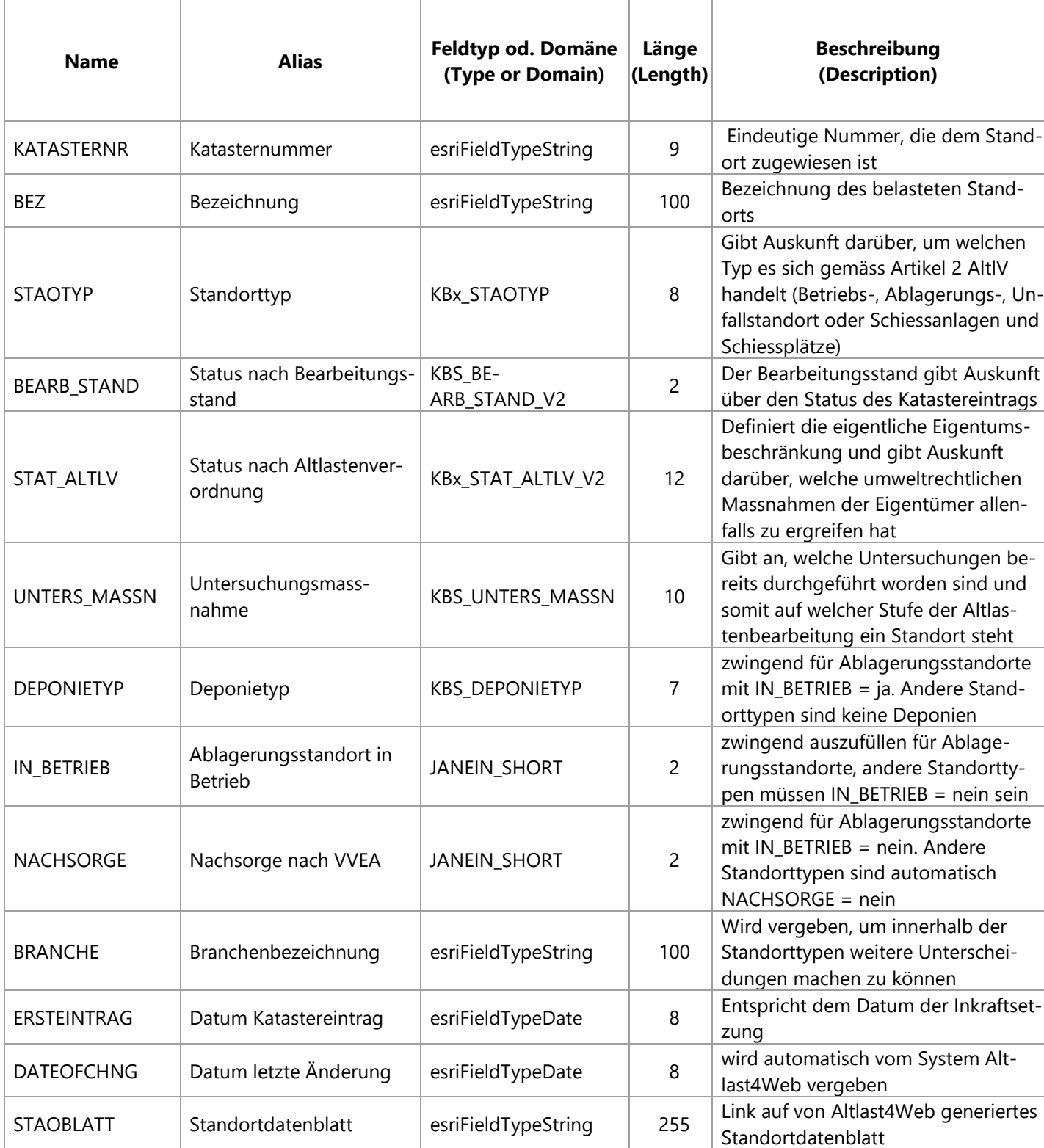

### **5.1.1.1 Domäne JANEIN\_SHORT Wahrheitswert (short)**

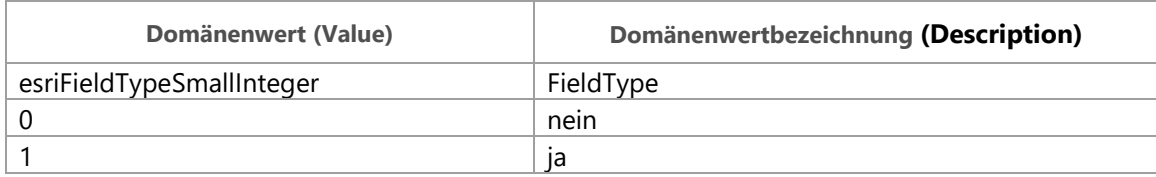

### **5.1.1.2 Domäne KBS\_BEARB\_STAND\_V2 Status nach Bearbeitungsstand**

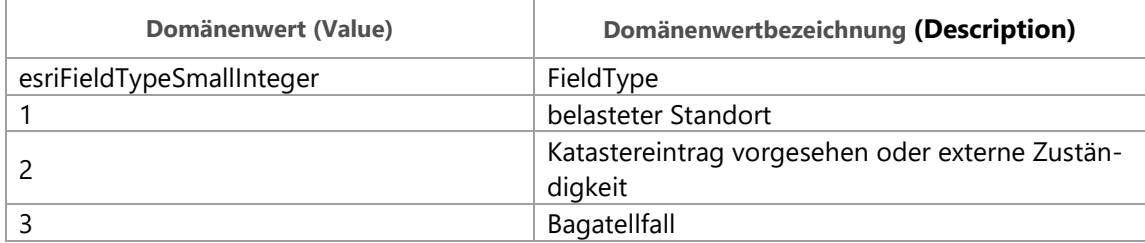

Grundsätzlich wird neu nur noch zwischen «belasteter Standort» und «Katastereintrag vorgesehen» unterschieden. Der Status «Bagatellfall» wird nicht mehr verwendet, und KbS-Einträge in externer Zuständigkeit werden in den separaten Datensätzen in Zuständigkeit des Bundes (KBSVBSX\_DS, KbS Militär; und KBSOEVRK\_DS, KbS Öffentlicher Verkehr) publiziert.

## **5.1.1.3 Domäne KBS\_DEPONIETYP**

### **Deponietyp**

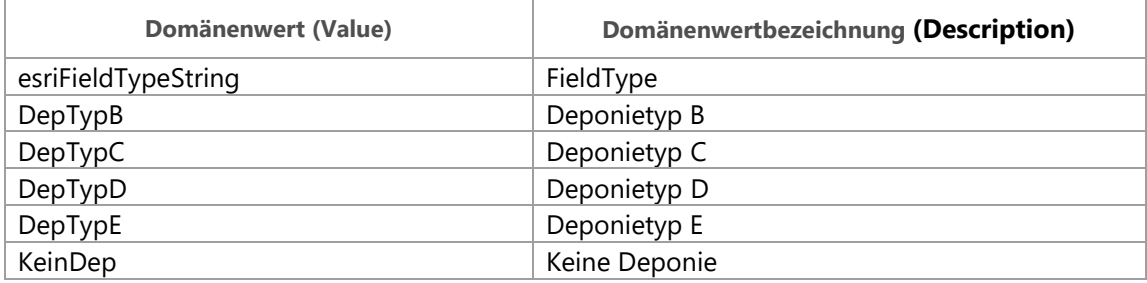

### **5.1.1.4 Domäne KBS\_UNTERS\_MASSN Untersuchungsmassnahmen**

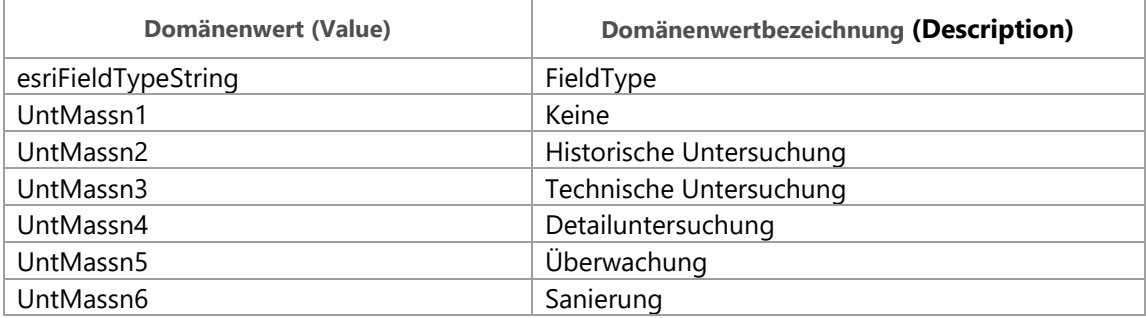

### **5.1.1.5 Domäne KBx\_STAOTYP Standorttyp**

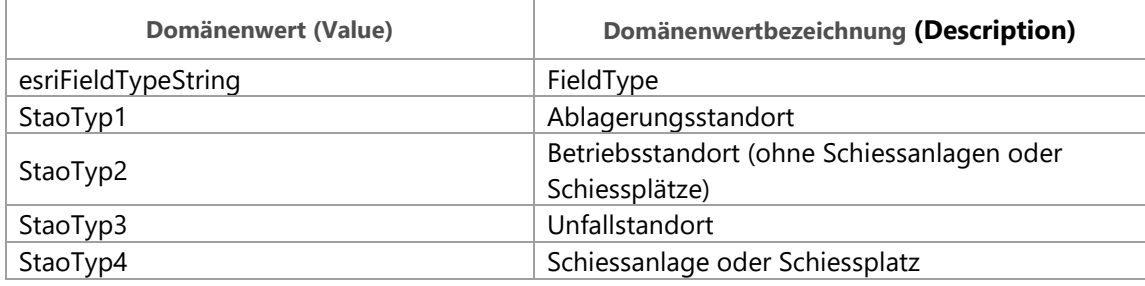

### **5.1.1.6 Domäne KBx\_STAT\_ALTLV\_V2 Status nach Altlastenverordnung**

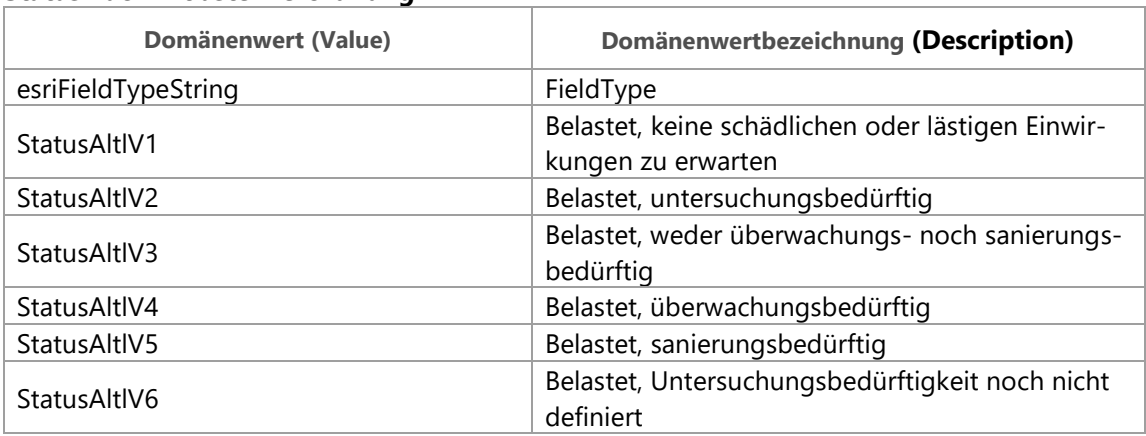

### **5.1.2 Kataster der belasteten Standorte (KbS): Einträge vorgesehen, KBSEINVO\_V1\_PY**

Neben dem kantonalen Datenmodell für den Kataster der belasteten Standorte werden noch weitere Flächen geführt, welche den Status «Katastereintrag vorgesehen» und im Altlast4Web den Vermerk Publikation = nein aufweisen. Dies beinhaltet Standorte im Verdachtsflächenplan, Bagatellfälle vor 2021, sowie regulär vorgesehene Standorte, deren Aufnahme im Kataster geplant ist.

Das Datenmodell für diese Flächen ist dasselbe wie für KBSTANDO\_DS. Die Unterschiede im Darstellungsmodell und bei der Publikation werden im Kapitel 8 weiter erläutert.

# <span id="page-10-0"></span>**6 ERFASSUNGSRICHTLINIEN UND QUALITÄTSSICHERUNG**

# <span id="page-10-1"></span>**6.1 Technische Spezifikation**

Die Verwendbarkeit, aber auch die Genauigkeit von Geodaten hängt unmittelbar von der Verwendung des korrekten Bezugssystems bei der Datenerfassung ab. Die folgenden Spezifikationen zum Koordinatensystem und zur Tolerance / Resolution sind zwingend einzuhalten.

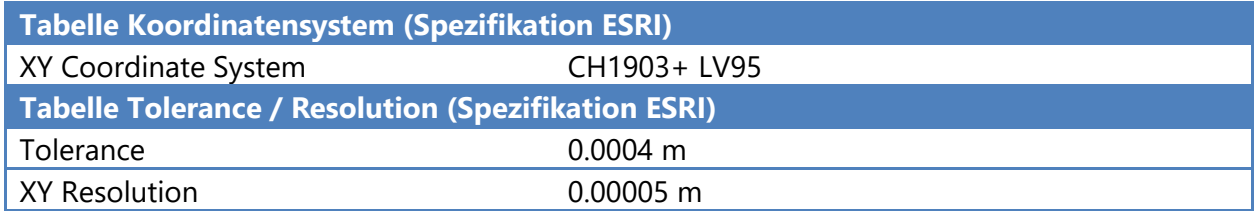

# <span id="page-11-0"></span>**7 ABLAUF DER NACHFÜHRUNG**

## <span id="page-11-1"></span>**7.1 Einleitung**

Die Daten des Katasters der belasteten Standorte werden im System Altlast4Web von den Fachexperten der Dienststelle Umwelt und Energie bearbeitet. Die Daten werden schliesslich nächtlich aus Altlast4Web exportiert, und in einem automatisierten Vorgang in das kantonale Datenmodell überführt und ebenfalls nächtlich aktualisiert.

## <span id="page-11-2"></span>**7.2 Nachführungsdiagramm**

Die zuständigen Fachpersonen Altlasten bei der Dienststelle Umwelt und Energie führen die Einträge im Altlast4Web nach, welche automatisiert aus dem System exportiert werden. Inhaltliche Fehler oder Korrekturen liegen ebenfalls in deren Verantwortung.

Die Zuständigkeit beim Export aus Altlast4Web liegt bei der geOps. Bei Problemen oder für die Sicherstellung des korrekten Ablaufs der Importschnittstelle in die ZRDB sind die jeweilig zuständigen Personen der Abteilung Geoinformation verantwortlich.

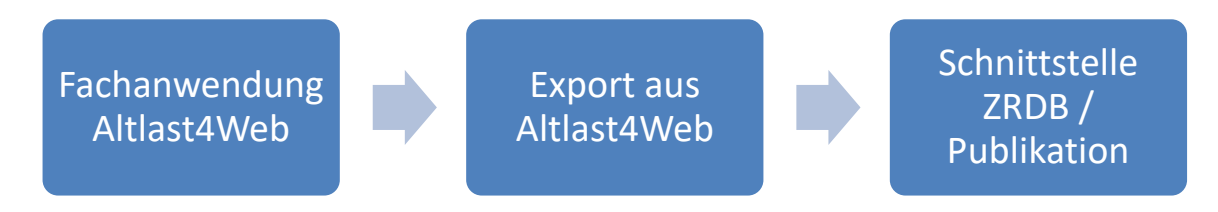

## **7.2.1 Datenbearbeitung**

Die Bearbeitung der Flächen und Informationen erfolgt im Altlast4Web. Es wird nichts im ArcGIS erfasst und nachgeführt. Die Daten werden so aus dem Altlast4Web exportiert und über eine Importschnittstelle direkt in die ZRDB importiert.

## **7.2.2 Datenprüfung inhaltlich**

Vorgängig zu Erstimport und Inbetriebnahme der automatisierten Nachführung wurden durch die Dienststelle Umwelt und Energie die Daten inhaltlich geprüft, und in Zusammenarbeit mit der Abteilung geo das Datenmodell festgelegt und die Darstellung verfeinert. Nach dem Erstimport und der Inbetriebnahme der Schnittstelle erfolgt die Datenprüfung laufend durch die Dienststelle Umwelt und Energie direkt über das Geoportal oder das LUCAT. Nötige Änderungen werden direkt im Quellsystem Altlast4Web angepasst.

## **7.2.3 Datenprüfung GIS-technisch**

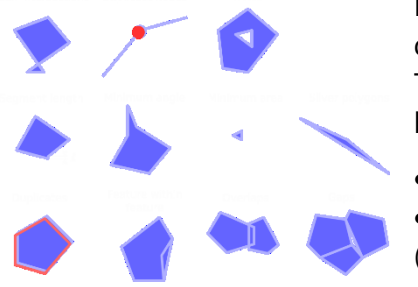

Die Daten werden bei der Vorbereitung für den Erstimport durch die Abteilung geo mit dem Quality-Assurance (QA)- Tool überprüft. Auf folgende Mängel wird bei der Prüfung besonderen Wert gelegt:

- Kleinstflächen unter 10m2
- Selbstüberschneidungen oder Loops in Polygongrenzen (siehe Abbildung links)

Im Folgenden dokumentiert sind bekannte und erlaubte Mängel nach QA-Regeln, sowohl geometrisch als auch inhaltlich. Bei der automatisierten, täglichen Aktualisierung werden diese

Checks nicht mehr durchgeführt, weshalb es wichtig ist, beim Erstimport die Datenstruktur genau zu prüfen.

Überlappungen:

 Zur Zeit des Erstimports dieser Version gibt es 24 Überlappungen. Diese sind thematisch erlaubt, sofern es sich um verschiedene Ausprägungen des Felds «Status nach Altlastenverordnung» handelt.

### Multiparts:

 Zur Zeit des Erstimports dieser Version gibt es 142 Multiparts. Diese sind thematisch erlaubt. Vor allem Schiessanlagen oder Schiessplätze weisen mehrere Teilflächen auf, aber auch andere Standorttypen können aus verschiedenen Gründen mehrere Teilflächen haben.

### NULL-Werte:

 Es sind NULL-Werte in den Feldern BRANCHE, DATEOFCHNG und ERSTEINTRAG erlaubt.

Bei der automatischen Aktualisierung werden die über die QA-Konfiguration festgelegten Prüfungen durchgeführt. Die Daten werden nicht importiert oder publiziert, falls sie nicht erlaubte Mängel aufweisen. Fehler und Mängel werden uwe zurückgemeldet. Die Korrekturen erfolgen dann durch uwe im Altlast4Web.

## <span id="page-12-0"></span>**7.3 Vorgehen bei Datenmodelländerungen**

Beim Datensatz Kataster der belasteten Standorte handelt es sich um ein Datenmodell mit Abhängigkeit zum entsprechenden MGDM. Bei Änderungen am MGDM muss geprüft werden, ob auch Änderungen am kantonalen Datenmodell nötig sind. Es müssen sowohl die Anwendung Altlast4Web und deren Exporte überprüft werden, als auch die Importschnittstelle und die Endprodukte seitens Abteilung Geoinformation. Dies betrifft den ÖREB-Kataster, die Webkarte sowie die Layerfiles für LUCAT.

# <span id="page-13-0"></span>**8 SCHNITTSTELLE IN ZENTRALE RAUMDATENBANK (ZRDB)**

Aus der Anwendung Altlast4Web werden nächtlich zwei Exporte im Format INTERLIS generiert:

- Einerseits wird ein MGDM-konformes XML über den Link [https://lu.altlast4web.ch/in](https://lu.altlast4web.ch/interlis_exports/kbs_v1_5/data.zip)terlis exports/kbs v1\_5/data.zip exportiert. Darin enthalten sind nur die eingetragenen, öffentlich publizierten Standorte.
- Andererseits wird ein vollständiger Export der MGDM- plus weiteren Zusatz-Attributen über den Link [https://lu.altlast4web.ch/interlis\\_exports/kbs\\_lu\\_v1\\_5/data.zip](https://lu.altlast4web.ch/interlis_exports/kbs_lu_v1_5/data.zip) exportiert. Darin sind alle sämtlichen Standorte beinhaltet, selbst die entlassenen.

Die Exporte werden am nächsten Tag über einen FME-Prozess heruntergeladen, in ESRI Feature-Klassen überführt und in den automatisierten Importprozess übergeben.

Das MGDM-konforme XML wird einerseits direkt für die Publikation in geodienste.ch verwendet. Andererseits sind nur die darin enthaltenen Standorte für die Publikation im Geoportal freigegeben und werden im Datensatz KBSTANDO\_DS abgefüllt, ergänzt mit Zusatzattributen aus dem zweiten Export.

Die Daten des zweiten Exports werden für den Import in die ZRDB im Zielmodell überführt, gemäss KBSEINVO\_DS, für die Publikation im eBAGE Map zur Baugesuchsbeurteilung**Fehler! V erweisquelle konnte nicht gefunden werden.**.

Der entsprechende FME-Workspace, der diese Prozesse steuert, ist im GITEA dokumentiert und versioniert: [https://www.geo.lu.ch/gitea/GEO/datenaufbereitung-kbs.](https://www.geo.lu.ch/gitea/GEO/datenaufbereitung-kbs) Dieser FME-Prozess ist in entsprechend den FME-Richtlinien für automatisierte Geohub-Importprozesse auf dem Server in Betrieb. Dadurch werden die Daten nächtlich und automatisiert aktualisiert.

# <span id="page-14-0"></span>**9 VISUALISIERUNG UND VERÖFFENTLICHUNG**

## <span id="page-14-1"></span>**9.1 Darstellungsmodell**

### **9.1.1 KBSTANDO\_DS Darstellung im LUCAT**

- ▲ √ Kataster der belasteten Standorte (KbS)
	- ▲ √ Kataster der belasteten Standorte: Schiessanlagen oder Schiessplätze

### Status nach Altlastenverordnung

- Belastet, keine schädlichen oder lästigen Einwirkungen zu erwarten
- Belastet, weder überwachungs- noch sanierungsbedürftig
- Belastet, überwachungsbedürftig
- Belastet, sanierungsbedürftig
- Belastet, untersuchungsbedürftig
- Belastet, Untersuchungsbedürftigkeit noch nicht definiert
- ▷ Ø Kataster der belasteten Standorte: Unfallstandorte
- $\triangleright \blacktriangleright$  Kataster der belasteten Standorte: Betriebsstandorte
- ▷ Ø Kataster der belasteten Standorte: Ablagerungsstandorte

Die Darstellung entspricht der im MGDM vorgesehenen Darstellung. Zusätzlich wird die im MGDM definierte Reihenfolge der Drawing Order übernommen. Die Farben der Flächen sind nach dem MGDM angepasst, jedoch wird für die Publikation im LUCAT und im Geoportal zusätzlich nach Standorttyp gefiltert, damit schnell zwischen Schiessanlagen und Schiessplätzen, Unfallstandorten, Betriebsstandorten und Ablagerungsstandorten unterschieden werden kann. Dies wird über eine Definition Query festgelegt.

Für die Darstellung der Flächen wird eine Symbologie nach Kategorien verwendet, mit der Einstellung «Unique values». Das relevante Feld ist der Status nach Altlastenverordnung. Dies sind:

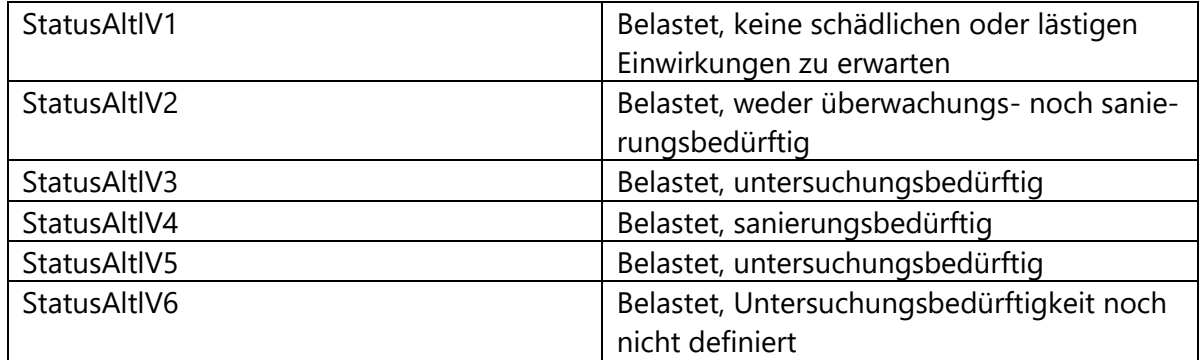

Die belasteten Standorte werden mit einer Solid stroke outline dargestellt.

### **9.1.2 KBSEINVO\_DS Darstellung im LUCAT**

- ▲ √ Kataster der belasteten Standorte (KbS): Einträge vorgesehen
	- ▲ √ KbS Einträge vorgesehen: Schiessanlagen oder Schiessplätze

#### Status nach Altlastenverordnung

- $\lceil \frac{1}{2} \rceil$ Belastet, keine schädlichen oder lästigen Einwirkungen zu erwarten
- Belastet, weder überwachungs- noch sanierungsbedürftig
- Belastet, überwachungsbedürftig
- Belastet, sanierungsbedürftig
- Belastet, untersuchungsbedürftig
- Belastet, Untersuchungsbedürftigkeit noch nicht definiert
- ▷ Ø KbS Einträge vorgesehen: Unfallstandorte
- ▷ Ø KbS Einträge vorgesehen: Betriebsstandorte
- $\triangleright \triangleright$  KbS Einträge vorgesehen: Ablagerungsstandorte

Analog zum Datensatz KBSTANDO\_DS sind die Farbgebung und Differenzierung nach Status nach Altlastenverordnung, sowie die Reihenfolge der Drawing Order durch das MGDM definiert. Es wird ebenfalls zusätzlich nach Standorttyp gefiltert.

Die Flächen deren Eintrag in den KbS vorgesehen ist, sind jedoch mit einer Umrandung mit Dash effect versehen.

### **9.1.3 KBSTANDO Darstellung auf der Webkarte**

Die Darstellung auf der Webkarte (Altlasten - [Kataster der belasteten Standorte KbS -](https://map.geo.lu.ch/altlasten) Geo[portal Kanton Luzern\)](https://map.geo.lu.ch/altlasten) sowie eBAGE Map und ÖREB-Kataster entspricht der Symbolisierung im LUCAT. Es wird ebenfalls nach den 4 Standorttypen unterschieden. Es werden nur die eingetragenen Flächen dargestellt, weshalb alle Standorte eine Solid stroke outline aufweisen. Die Standorte deren Eintrag vorgesehen ist, sollen nicht auf der Webkarte publiziert werden. Siehe dazu Kapitel 8.1.4.

Die Legende wird folgendermassen dargestellt:

#### Status nach Altlastenverordnung

keine schädlichen oder lästigen Einwirkungen zu erwarten weder überwachungs- noch sanierungsbedürftig überwachungsbedürftig sanierungsbedürftig untersuchungsbedürftig Untersuchungsbedürftigkeit noch nicht definiert

Die folgende Reihenfolge der Attribute ist beim Aufruf in der Kartenabfrage gewünscht:

- **Katasternummer**
- **Bezeichnung**
- **Standorttyp**
- **Status nach Bearbeitungsstand**
- **Status nach Altlastenverordnung**
- Untersuchungsmassnahmen
- **-** Deponietyp
- Ablagerungsstandort in Betrieb
- **Nachsorge nach VVEA**
- Branchenbezeichnung
- **•** Datum Katastereintrag
- **Standortdatenblatt**

Das Feld DATEOFCHNG / Datum letzte Änderung soll nicht angezeigt werden. Gleichermassen sollen die Shape\_Length und Shape\_Area nicht angezeigt werden. Die URL im Feld STAOBLATT bzw. Standortdatenblatt soll als Link aufrufbar sein.

### **9.1.4 KBSEINVO Darstellung im eBAGE Map**

#### Kataster der belasteten Standorte KbS **Status** keine schädliche/lästige Einwirkungen zu erwarten weder überwachungsnoch sanierungsbedürftig überwachungsbedürftig sanierungsbedürftig untersuchungsbedürftig Untersuchungsbedürftigkeit noch nicht definiert **D** belasteter Standort Katastereintrag vorgesehen П. oder externe Zuständigkeit

Die Darstellung im eBAGE Map [\(Baugesuchsverwaltung eBAGE -](https://www.geo.lu.ch/map/bage) [Baugesuchsverwaltung eBAGE -](https://www.geo.lu.ch/map/bage) rawi Kanton Luzern) entspricht der Symbolisierung im LUCAT. Es wird ebenfalls nach den 4 Standorttypen unterschieden. Es werden nur die Flächen dargestellt, deren Eintrag erst vorgesehen ist, weshalb alle Standorte eine Umrandung mit Dash effect aufweisen.

Die Flächen des KbS Einträge vorgesehen werden ergänzend zu den Flächen des kantonalen KbS und der KbS in Zuständigkeit des Bundes visualisiert, weshalb eine allgemeingültige Legende (Abb. links) verwendet wird.

Die Reihenfolge der Attribute beim Aufruf der Kartenabfrage ist identisch zum Datensatz KBSTANDO im Geoportal.

## <span id="page-16-0"></span>**9.2 Vorgaben für Veröffentlichung**

### **9.2.1 KBSTANDO**

- Berechtigungsstufe: A (öffentlich)
- Nutzungsbedingungen des Geodatenshops: Open-By-Ask
- LUCAT: Einzellayer
- Geoportal: Die bestehende Webkarte Kataster der belasteten Standorte (KbS) [\(https://www.geo.lu.ch/map/altlasten/\)](https://www.geo.lu.ch/map/altlasten/) wird in MapViewer 6 migriert und ergänzt mit den KbS in Zuständigkeit des Bundes
- Geoportal der Gemeinden (RDP-Viewer)
- ÖREB: ja
- Fachapplikationen: eBage-Map
- Geodienste.ch: nächtliche Publikation auf geodienste.ch via den MGDM-Export aus Altlast4Web, der analog zum Export zur Schnittstelle in die ZRDB erstellt wurde. Damit ist der Stand mit dem Geoportal identisch.

### **9.2.2 KBSEINVO**

Berechtigungsstufe: C (nicht öffentlich)

- Keine Abgabe im Geodatenshop
- LUCAT: Einzellayer
- Geoportal: Die Flächen deren Eintrag vorgesehen ist, werden nicht im Geoportal publiziert
- Fachapplikationen: eBage-Map
- Geodienste.ch: Die Flächen deren Eintrag vorgesehen ist, sind nicht im MGDM Export enthalten und werden dort nicht publiziert